$<<$ SPSS $>$  $<<$ SPSS  $>>$ 

, tushu007.com

13 ISBN 9787312024665

10 ISBN 7312024661

出版时间:2009-8

页数:376

PDF

更多资源请访问:http://www.tushu007.com

 $<<$ SPSS $>$ 

 $SPSS$ 

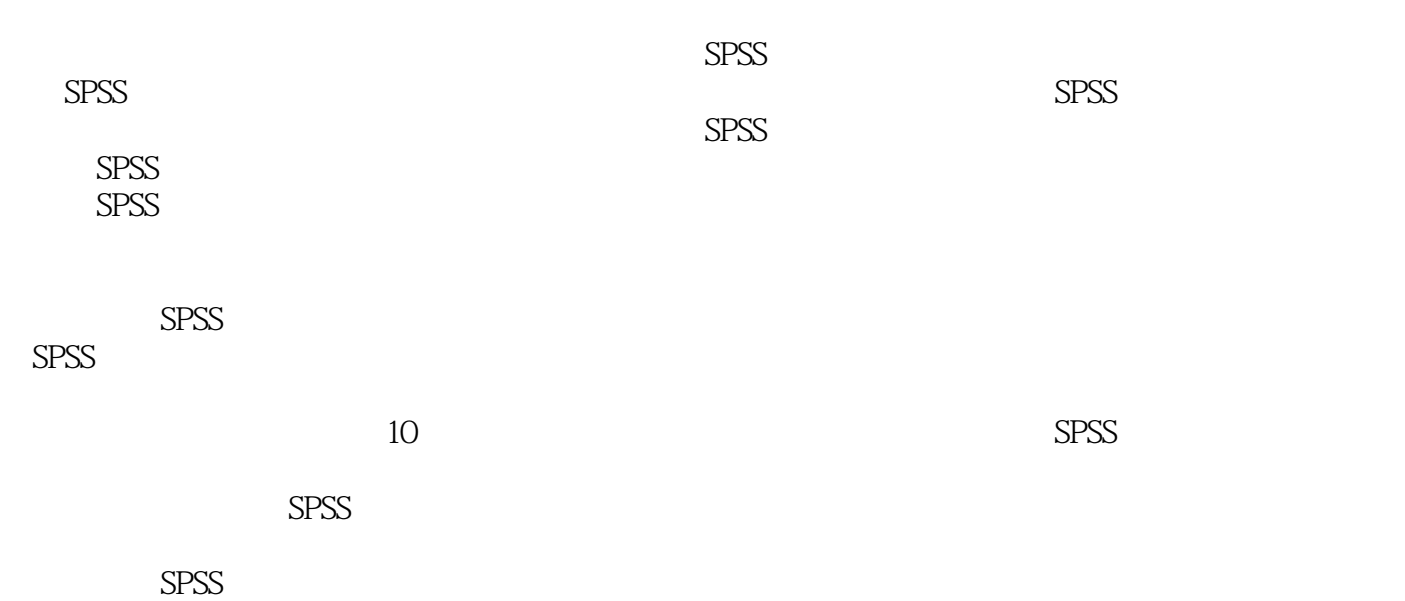

, tushu007.com

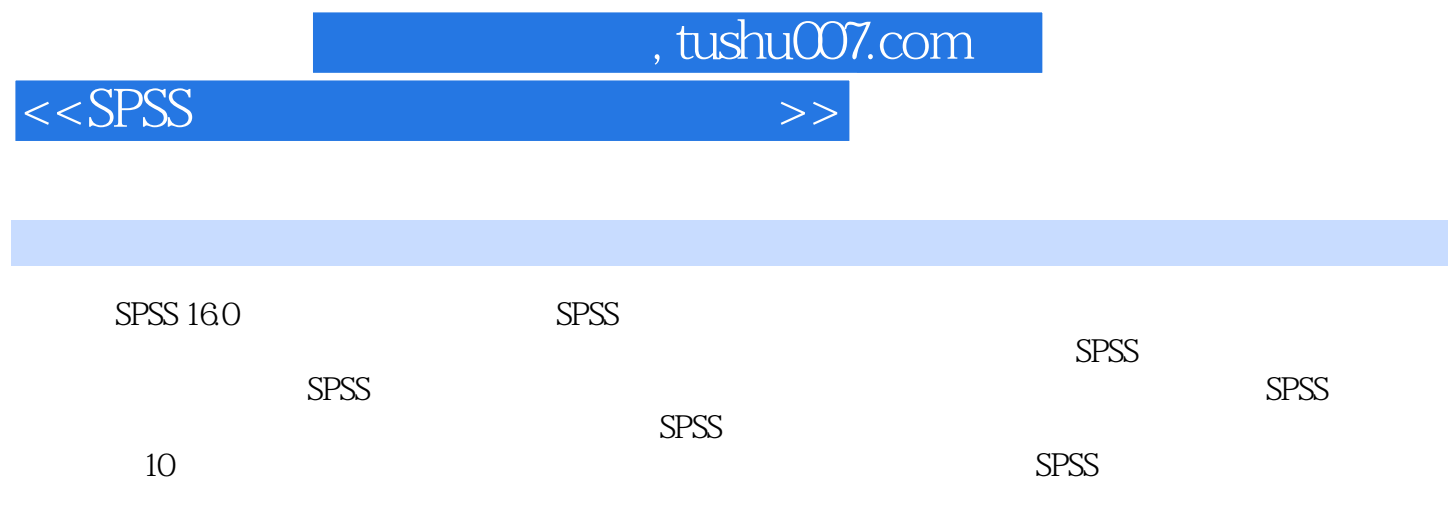

 $<<$ SPSS  $>>$ 

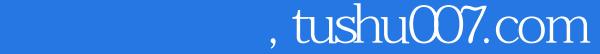

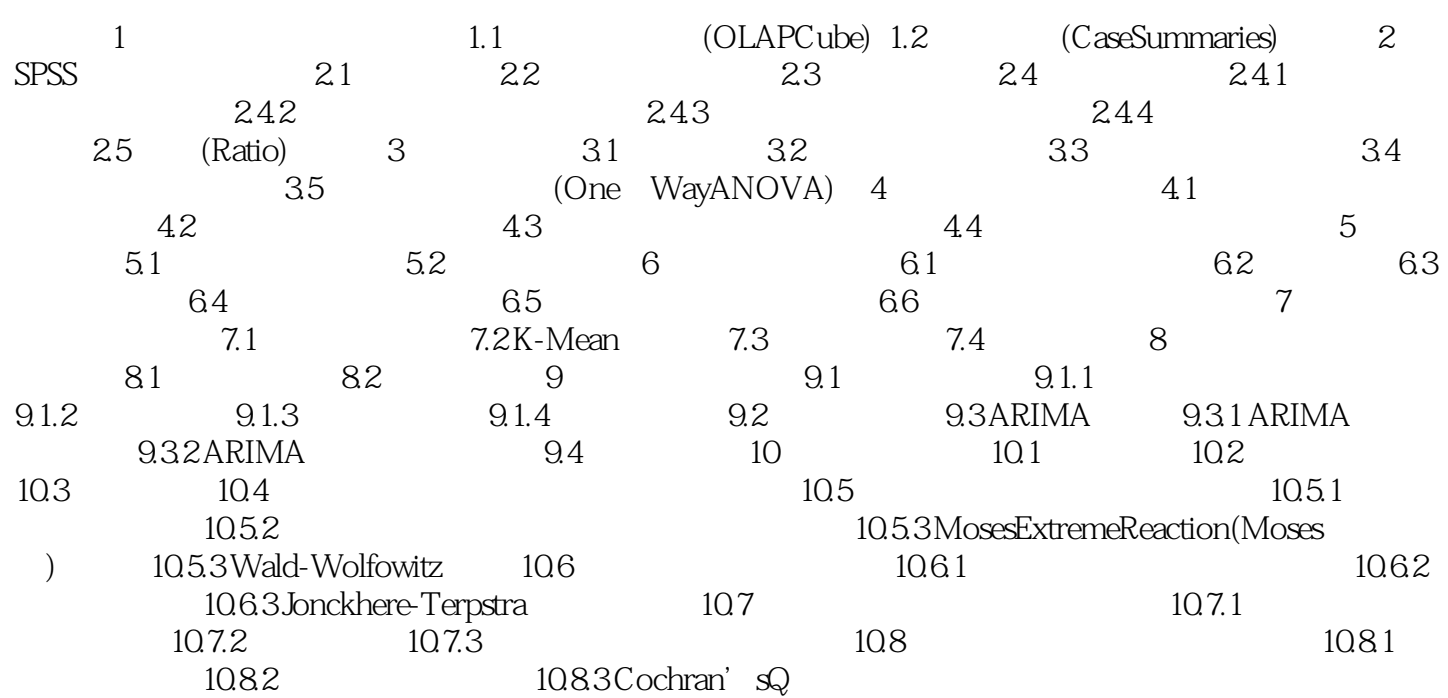

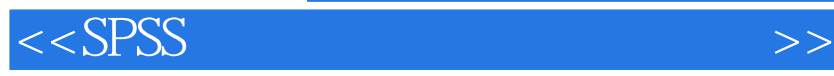

SPSS Online Analytical Processing(2008) in the Scale Variable (Scale Variable), Scale Variable state of the Summary Variable Summary Variable

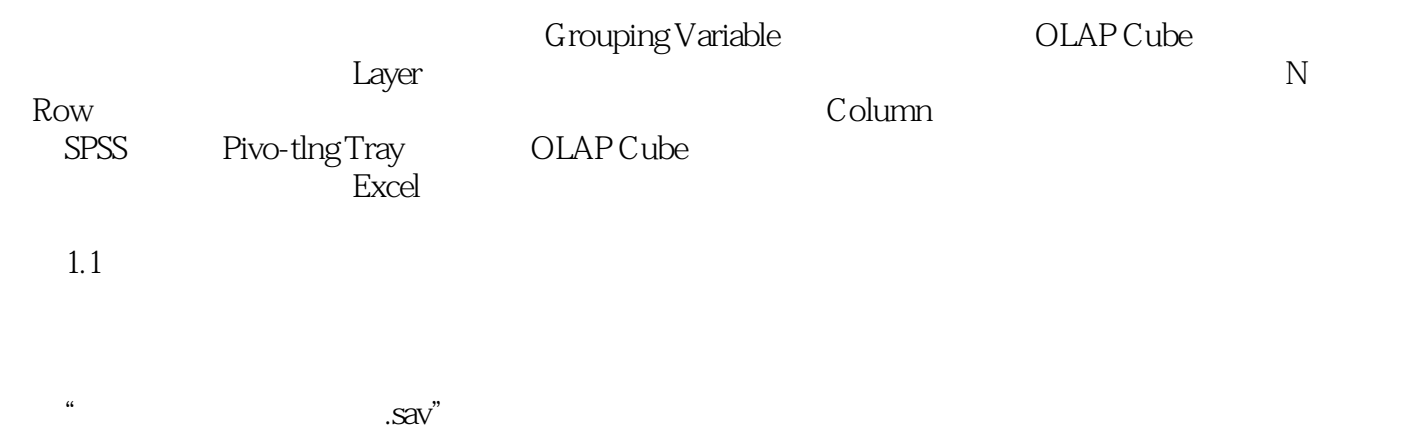

 $1.1$ 

, tushu007.com

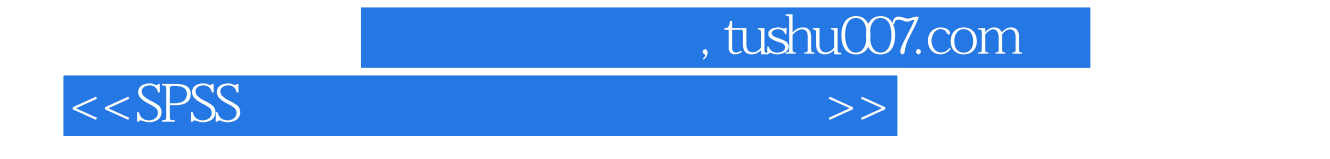

 $SPSS$ 

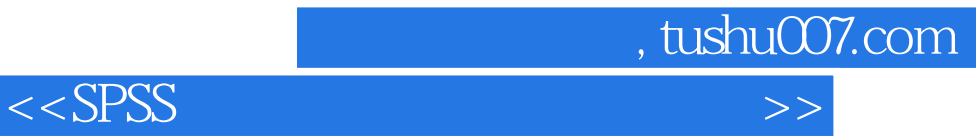

本站所提供下载的PDF图书仅提供预览和简介,请支持正版图书。

更多资源请访问:http://www.tushu007.com